# Acrobat 4.0 *u* pre-press: смертельный номер удался

 $101$ 

## Александр Шмаков

Это свойство PDF привлекло на его сторону многих издателей, а в адрес Adobe - поток настойчивых предложений о внесении изменений в стандарт. За пять лет спецификация PDF совершенствовалась трижды. Предпоследняя модификация — до версии 1.2 — была в 1996 году. Некоторые модификации выполнялись разработчиками при обновлении спецификации, поэтому PDF «обучился» многим вещам (см. врезку «PDF  $1 = >2 = >3$ »). Acrobat вбирал в себя возможности, ранее предоставляемые лишь расширениями сторонних разработчиков. Сейчас Acrobat стал гораздо более «препресс-совместимым». Опубликованная Adobe прошлой осенью спецификация Portable Job Ticket Format (РЈТF, переносимый формат билетов заданий) позволяет включать в билет задания информацию о необходимых операциях и файлах и управлять процессом и устройствами вывода. Agfa Apogee стала первым примером основанной на PDF интегрированной системы. РЈТГ содержит все необходимые инструкции для выполнения проходящего через Ародее задания, который может включать в себя различную обработку, спуск полос, подстановку, вывод на цветопробу, фотонабор и т.д. Благодаря РЈТГ предпечатные процессы существенно автоматизируются и систематизируются.

## Гуттаперчевый мальчик с характером

Весной этого года Adobe выпустил четвертую версию пакета Acrobat. Ее выход связан с обновлением спецификации Adobe PostScript до Level 3, и PDF - до 1.3. Acrobat 4.0, судя по заложенным в нем возможностям, может рассчитывать на восторженный прием во всех сфе-

#### Новое лицо Acrobat, новые возможности. Часть из них, правда, реализуется при помощи дополнительных модулей третьих фирм

DOD AVA

В предстоящем переделе рынка допечатной подготовки Adobe сделал несколько шагов, важность которых почти никто не оценил. PDF все более приближается к тому, чтобы стать принятым во всем издательском мире редактируемым стандартом, независимым от сред и устройств, позволяющим строить на его основе устойчивый технологический процесс для всей цепочки издательского процесса вывода на экран, печать или CD. В преддверии выхода PDF-ориентированного InDesign можно пофантазировать на тему того, что у PDF есть все шансы занять среди издательских форматов место, подобное тому, которое занимает Windows среди операционных систем. PDF с момента своего появления в 1994 году претерпел ряд существенных изменений. Итак, итоги первой пятилетки РОҒ.

## История преврашений

С момента своего появления PDF являлся странично-ориентированным, в отличие от старшего брата -PostScript, файлы которого являются исходными текстами, интерпретируемыми устройствами печати или программами. Получается, что Adobe все перепутал: ведь PostScript - это, как известно, язык описания страниц, а PDF - переносимый формат документа. На деле все получилось наоборот — для описания и работы со страницами документа гораздо удобнее оказался РОҒ. Если в РОҒ код, описывающий каждую страницу, полон, то в многостраничном файле PS часть информации о странице может содержаться на предыдущих страницах; таким образом устройству или программе нужно будет обработать их все, чтобы верно интерпретировать необходимую вам.

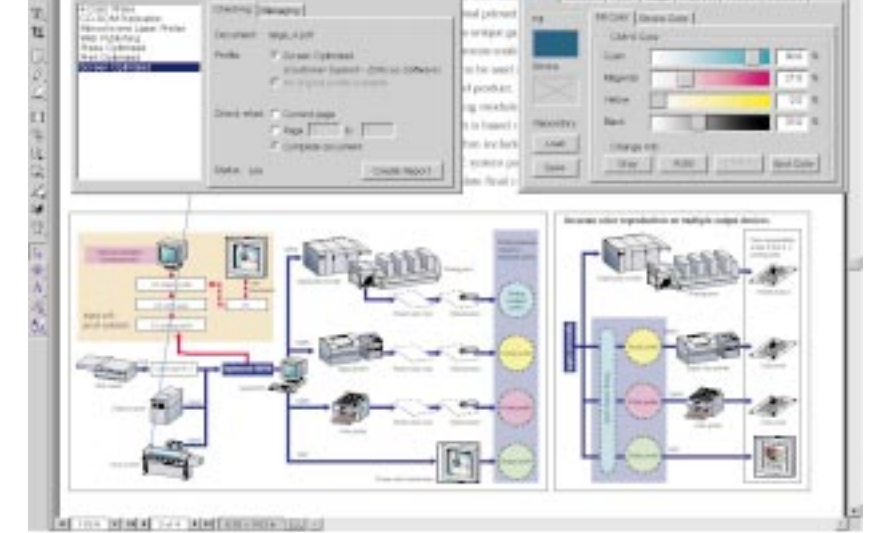

рах — и в офисе, и в препресс-бюро, и в Web, и на CD. Открытая спецификация и свободное распространение SDK, считает Adobe, будут способствовать появлению модулей сторонних производителей, реализующих все возможности спецификации PDF 1.3. Но и сейчас Acrobat умеет многое. Компью Арт уже писал об Acrobat'е в четвертом номере за этот год, поэтому повторяться не буду.

К РОГ-файлам можно применить лва вила паролей - влалельна и пользователя. Пользователи разделяются по категориям - обладающие правом только на просмотр, на печать, на добавление комментариев, на управление интерактивными формами... Так как пароль используется в качестве ключа для раскодирования зашифрованных по алгоритму RC4 данных файла, взломать его непросто.

Acrobat Forms лает возможность использования интерактивных заполняемых форм и их последующей отсылки по любому Internetадресу.

Модуль Acrobat External Window Handler позволяет другим приложениям без использования специальных библиотек открывать PDFдокументы. С помощью Acrobat Movie Reader может просматривать встроенные и внешние связанные с документом видеофайлы. Acrobat Weblink — модуль для обработки URL-указателей, содержащихся в РDF-файлах.

Появился новый инструмент, который выделяет фрагмент текста внутри выбранной области, что очень удобно при копировании из сложноструктурированного документа.

С сайта Adobe можно загрузить комплект шрифтов для поддержки азиатских языков (китайского, японского и корейского) - Asian Font Pack.

В четвертой версии укрепилась связь Acrobat Reader с Web. Вместе с пакетом поставляется plug-in для Netscape Navigator, который дает возможность просматривать PDF-файлы прямо из окна браузера. Причем благодаря их модульной структуре прорисовка страниц начинается по мере поступления данных до полной их загрузки. Internet Explorer также позволяет использовать Reader посредством ActiveX. Для этого при инсталляции программы в систему устанавливается соответствующий ОСХфайл.

открыв их при помощи инструмента «TouchUp ObjectTool» в Photoshop или Illustrator. Этого, конечно, маловато, но ведущие разработчики дополнительных модулей Acrobat уже реализуют обновления расширений для четвертой версии, что, безусловно, расширяет функциональные возможности па-**CTOV** 

## PDF  $1 = > 2 = > 3$

Изменения спецификации PDF в полной мере отражают развитие технологии, хотя многие пожелания пользователей Adobe все-таки оставил без ответа.

В PDF 1.1 среди прочего появились следующие возможности: применение гипертекстовых ссылок на другие страницы и файлы; защита документов паролями; создание аннотаций документа; представление файла двоичными данными для сокращения размеров; независимое от устройства цветовое пространство.

PDF 1.2 обрел интерактивные элементы (флажки и кнопки); заполняемые формы с возможностью импорта, экспорта и дальнейшей пересылки данных в Web: поддержку встраивания звука; поддержку внешних видеофайлов, ОРІ 1.2, обработку событий и лр.

PDF 1.3 ввел новую модель файлов для документов, создаваемых при конвертации HTML; предоставил возможность встраивания файлов любого типа в документ; альтернативного представления изображений - экранного и «печатного»; поддержку JavaScript; сохранения информации о треппинге; алгоритмического представления градиентов; поддержки цветоделенных изображений и многое лругое.

Полностью со спецификациями PDF и PostScript вы можете ознакомиться на сайте компании

# Долгожданные трюки для препресс-публики

Acrobat выдал индульгенцию Microsoft Office, и теперь вы можете найти иконку создания PDFдокументов в Word и Excel. Документы, таблицы и диаграммы, созданные в Excel и Word, становятся, наконец, законопослушными жителями страны препресс.

Увеличив диапазон размера страниц (от 0,25×0,25 до 14 000×14 000 дюймов), Acrobat позволяет теперь выполнять большие спуски. Ура!

Acrobat, наконец, поддерживает цветовые профили ICC. Distiller приобрел аналог «стилей печати» теперь вы можете сохранить варианты собственных настроек для различных видов работ и не настраивать все параметры каждый раз заново.

Графические элементы документа PDF можно отредактировать,

Новая способность Acrobat'a растрирование страниц PDF; опция Print as Image позволит распечатать документ на любом принтере и может найти другие интересные применения.

**PDF** теперь имеет возможность сохранять информацию о треппинге, сгенерированном пакетами верстки и подготовки иллюстраций. Вы можете быть уверены, что теперь Acrobat сохранит сделанное вами цветоделение и треппинг. Встраивание в документ файлов любого типа позволяет создавать своеобразный саквояж, который гарантирует, что какой-либо багаж не оставлен дома.

А предпечатные и другие трюки, по-прежнему недоступные Acrobat'y, все же могут быть им выполнены при помощи дополнительных модулей третьих фирм. Об этом вы можете прочитать в следующем материале. **A**